## Correction Baccalauréat 2009 série A

EXERCICE 1. (5pts)

I-

1- Résolvons le système suivant

$$
\left\{\n\begin{array}{ccc}\nL_1 & : & 2x & + & y & = & 1 \\
L_2 & : & 5x & + & 3y & = & 4\n\end{array}\n\right.
$$

En miltipliant la ligne  $L_1$  par  $-3$  on obtient le système ci-dessous :

$$
\begin{cases}\n-3 \times L_1 : (-3 \times 2x) + (-3 \times y) &= -3 \times 1 \\
L_2 : 5x + 3y &= 4\n\end{cases}
$$

On obtient

$$
\begin{cases}\n-3 \times L_1 : -6x - 3y = -3 \\
L_2 : 5x + 3y = 4\n\end{cases}
$$

En faisant −3 × L<sup>1</sup> + L<sup>2</sup> C'est à dire en additionnant les lignes du système précédent on obtient

$$
-6x + 5x - 3y + 3y = -3 + 4
$$
  
\n
$$
\iff -x = 1
$$
  
\n
$$
\iff x = -1
$$

Si on remplace par exemple la valeur de  $x$  dans la ligne  $L_2$  on obtient :

$$
5 \times -1 + 3y = 4
$$
  
\n
$$
\iff -5 + 3y = 4
$$
  
\n
$$
\iff 3y = 9
$$
  
\n
$$
\iff y = 3
$$

La solution de ce système d'équation est donc

$$
S = \{(-1,3)\}\
$$

2- Déduisons l'ensemble solution du système suivant :

$$
\begin{cases}\nL_1 : 2\ln(x) + \ln(y) = 1 \\
L_2 : 5\ln(x) + 3\ln(y) = 4\n\end{cases}
$$

Pour que les solutions d'un tel système existe il faut au moins que  $x > 0$  et  $y > 0$ . Posons  $X = \ln(x)$  et  $Y = \ln(y)$  on obtient alors le système

$$
\begin{cases}\nL_1 : 2X + Y = 1 \\
L_2 : 5X + 3Y = 4\n\end{cases}
$$
\n
$$
X = -1
$$
 at  $V = 3$  since

D'après la question on aura donc  $X = -1$  et  $Y = 3$  ainsi

$$
X = -1
$$
  
\n
$$
\iff \ln(x) = -1
$$
  
\n
$$
x = e^{-1}
$$
  
\n
$$
Y = 3
$$
  
\n
$$
\iff \ln(y) = 3
$$
  
\n
$$
\iff y = e^{3}
$$

de même

La solution de ce système d'équation est donc

$$
S = \{(e^{-1}; e^{3})\}
$$

II-

- (a) La réponse est (b)
	- Justifications :
		- La fonction de la propositions (a) n'est pas définie sur  $]2; +\infty[$
		- En dérivant la fonction de question (c) on aura au numérateur de la dérivée la valeur  $\frac{1}{3}$  et non 3
		- En dérivant la fonction de la question (d) on trouve -3 au dénominateur et non 3.

(b) La réponse est (a)

Justifications : Il suffit d'appliquer la propriété de la dérivée du produit de deux fonction u et v. On sait que  $(uv)' = u'v + v'u$ . La réponse devrait a priori être une somme de deux facteurs, ce qui nous permet d'éliminer (b) et (c). La dérive de la fonction  $e^{2x}$  est  $2e^{2x}$  et non  $2e^x$ , ce qui nous permet d'éliminer la réponse (a).

(c) La réponse est (c)

Justifications : la fonction  $\frac{1}{x}$ est décroissante soit sur ]−∞; 0[ soit sur ]0; +∞[ mais pas sur R ∗ . Cela permet d éliminer les propositions (a) et (b) ainsi que (d). Il ne reste que  $la(c)$ 

EXERCICE 2. (5pts)

1. Pour représenter le diagramme circulaire nous allons déterminer la mesure du secteur angulaire. Rappellons que l'effectif total de cette série est 60. Pour chaque classe on a le tableau qui donne la mesure du secteur angulaire représentant chaque classe :

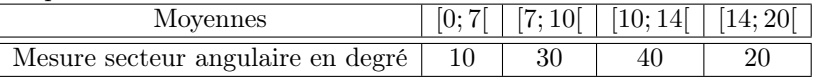

Pour déterminer la mesure de cette angle il suffit de multiplier chaque éffectif par <sup>360</sup> 60

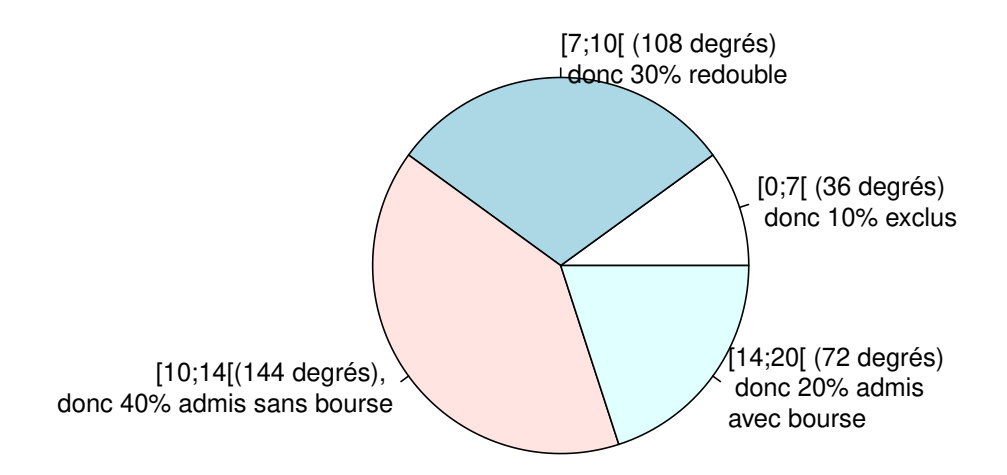

2. Pour calculer la moyenne il faut déterminer le centre de chaque classe

| Movennes            |  | 7 ብ- |  |
|---------------------|--|------|--|
| Centre de la classe |  |      |  |
| effectifs           |  |      |  |

Le calcul de la moyenne se fera en considérant le centre des classes comme des modalités. On a ainsi :

$$
\bar{x} = \frac{3, 5 \times 6 + 8, 5 \times 18 + 12 \times 24 + 17 \times 12}{60} = \frac{666}{60} = 11, 1
$$

3. La classe ayant le plus d'effectif est [10; 14[elle est donc appelée classe modale. Déterminons les effectifs cumulées croissants

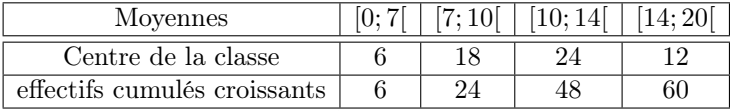

L'effectif total étant de 60 . Alors la motié de l'effectif sera 30. la plus petite classe ayant un effectif supérieure ou égale à 30 est [10; 14[ alors la médiane de cette serie est comprise entre 10 et 14. On peut prendre le milieu à savoir 12.

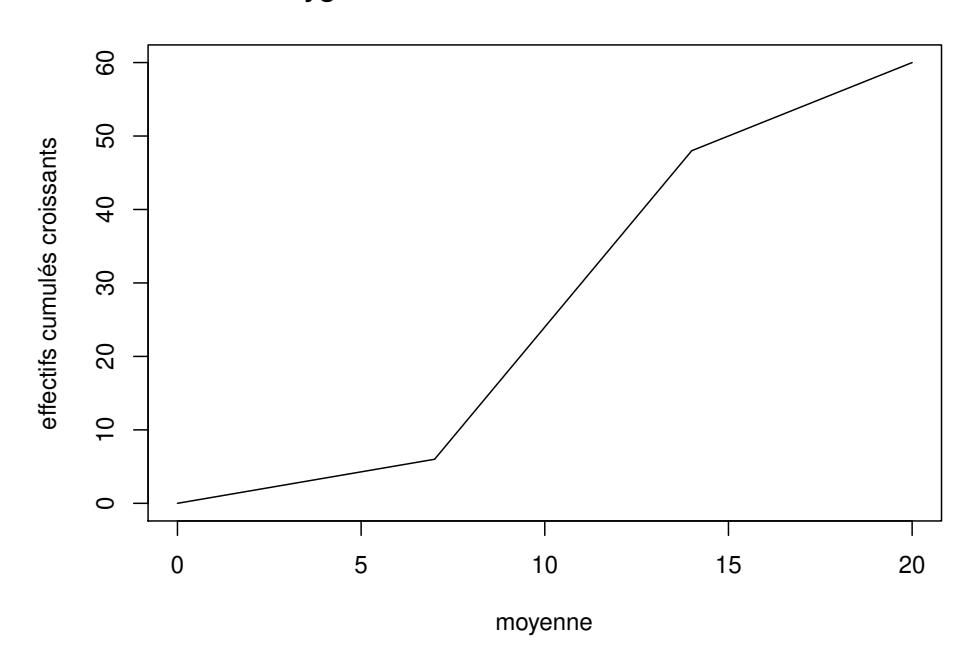

## **Polygone des éffectifs cumulés croissants**

FIGURE  $0.0.1$ 

EXERCICE 3. (5pts)

Le nombre  $C_n^p$  est le nombre de cas possibles si l'on tire simultanément sans ce soucier de l'ordre p boules parmi n boules.

Les boules sont indiscernables au touché, alors la probabilité d'un évènement A dans un univers Ω sera

$$
P(A) = \frac{\text{Nombre d'issues permettant la réalisation de A}}{\text{Nombre total d'issues possible}}
$$

Dans tout l'exercice comme on tire simultanément 3 boules parmi 15 boules, le nombres d'issues possibles est  $C_{15}^3$ 

1.

Ainsi L'evenènement A consistera a tirer simulatanément 3 boules parmi les 7 boules (il y a 7 boules qui ne sont pas marquées 10). Le nombre de cas possibles sera $C_7^3$  alors on a

$$
P(A) = \frac{C_7^3}{C_{15}^3}
$$
  
= 
$$
\frac{\frac{7!}{4! \times 3!}}{\frac{3! \times 12!}{3! \times 12!}}
$$
  
= 
$$
\frac{7! \times 12!}{4! \times 15!}
$$
  
= 
$$
\frac{7 \times 6 \times 5 \times 4! \times 12!}{4! \times 15 \times 14 \times 13 \times 12!}
$$
  
= 
$$
\frac{7 \times 6 \times 5}{15 \times 14 \times 13}
$$
  

$$
P(A) = \frac{1}{13}
$$

2. Pour le calcul de B il est plus aisé de prendre déterminer l'évènement contraire de B noté  $\bar{B}$  qui signifie aucune boule marquée 15. On a donc :

$$
P(\bar{B}) = \frac{C_{11}^3}{C_{15}^3}
$$
  
= 
$$
\frac{\frac{11!}{3! \times 8!}}{\frac{15!}{12! \times 3!}}
$$
  
= 
$$
\frac{11 \times 10 \times 9}{15 \times 14 \times 13}
$$
  

$$
P(\bar{B}) = \frac{33}{91}
$$

Comme  $P(B) = 1 - P(\overline{B})$  on a alors :

$$
P(B) = 1 - \frac{33}{91} = \frac{58}{91}
$$

3. Pour déterminer l'évènenement C il faut choisir pour chaque type une boule on a donc

$$
P(C) = \frac{C_3^1 \times C_4^1 \times C_8^1}{C_{15}^3}
$$
  
= 
$$
\frac{3 \times 4 \times 8}{15 \times 14 \times 13}
$$
  
= 
$$
\frac{3 \times 4 \times 8}{3!}
$$
  
= 
$$
\frac{3 \times 4 \times 8 \times 6}{15 \times 14 \times 13}
$$
  

$$
P(C) = \frac{96}{455}
$$

4. Pour obtenir un total de 50 il faut 2 boules marquées 15 et une marquée 20 ou alors deux boules marquées 20 et une marquée 10 Dans ce cas la probabilité d'obtenir 2 boules marquées 15 et une marquée 20 est

$$
\frac{C_4^2\times C_3^1}{C_{15}^3}
$$

Celle d'obtenir deux boules marquées 20 et une marquée 10 est

$$
\frac{C_3^2 \times C_{10}^1}{C_{15}^3}
$$

alors

$$
P(D) = \frac{C_4^2 \times C_3^1 + C_3^2 \times C_{10}^1}{C_{15}^3}
$$

$$
= \frac{6 \times 3 + 3 \times 10}{\frac{15 \times 14 \times 13}{3!}}
$$

$$
P(D) = \frac{48}{455}
$$

EXERCICE 4. (5pts)

1. (a) Calcul de  $\lim_{x \to +\infty} f(x)$ 

$$
\lim_{x \to +\infty} x = +\infty \text{ par addition on a } \lim_{x \to +\infty} (x - 3) = +\infty
$$
\n
$$
\lim_{x \to +\infty} e^x = +\infty \text{ alors par quotient } \lim_{x \to +\infty} \frac{1}{e^x} = 0
$$
\n
$$
\left.\begin{array}{l}\n\text{Sum of } x = +\infty \\
\text{Sum of } x \to +\infty\n\end{array}\right\} \Rightarrow \text{Par addition } \lim_{x \to +\infty} f(x) = +\infty
$$

(b) On a

$$
x\left(1 - \frac{2}{x} + \frac{1}{xe^x}\right) = x - x \times \frac{2}{x} + x \times \frac{1}{xe^x}
$$

$$
= x - 2 + \frac{1}{e^x}
$$

$$
= f(x)
$$

$$
\mathcal{L}^{\mathcal{L}}(\mathcal{L}^{\mathcal{L}}(\mathcal{L}
$$

(c) Calcul de  $\lim_{x \to -\infty} f(x)$ 

 $\lim_{x \to -\infty} \frac{-2}{x}$  $\frac{-2}{x} = 0$  par addition on a  $\lim_{x \to -\infty} \left(1 - \frac{2}{x}\right)$  $\frac{2}{x}$ ) = 1 lim  $xe^x = 0$ <sup>-</sup> (croissance comparée), par quotient  $\lim_{x \to -\infty} \frac{1}{xe^x}$  = -∞  $\mathcal{L}$  $\mathcal{L}$  $\int$  $\Rightarrow$  Par addition  $\lim_{x \to -\infty} \left(1 - \frac{2}{x}\right)$  $\frac{2}{x} + \frac{1}{xe}$ xe<sup>x</sup>  $= -\infty$ on a

$$
\lim_{x \to -\infty} \left( 1 - \frac{2}{x} + \frac{1}{xe^x} \right) = -\infty \qquad \Rightarrow \text{ Par product } \boxed{\lim_{x \to -\infty} f(x) = +\infty}
$$

2.

(a) Calculons la dérivée de  $f(x) = x - 2 + \frac{1}{x}$  $e^x$ 

$$
f'(x) = (x - 2)^{'} + \left(\frac{1}{e^x}\right)^{'}
$$

'On a

$$
(x-2)^{'} = (x)^{'} + (2)^{'}
$$
  
= 1

et

$$
\left(\frac{1}{e^x}\right)' = \frac{-e^x}{e^{2x}}
$$
 la dérivée de  $\frac{1}{u}$  est  $\frac{-u'}{u}$  et la dérivée de  $e^x$  est  $e^x$   
 $= \frac{-1}{e^x}$ 

alors

$$
f'(x) = (x - 2)^{2} + \left(\frac{1}{e^{x}}\right)^{2}
$$

$$
= 1 - \frac{1}{e^{x}}
$$

$$
f(x) = \frac{e^{x} - 1}{e^{x}}
$$

$$
f(x) = \frac{e^{x} - 1}{e^{x}}
$$

Etudions les variations de  $f$ Etudions d'abord le signe de  $f'$ 

$$
\begin{array}{rcl}\nf'(x) & \geq & 0 \\
\Rightarrow & \frac{e^x - 1}{e^x} & \geq & 0 \\
\Rightarrow & e^x - 1 & \geq & 0 \\
\Rightarrow & e^x & \geq & 1 \\
\Rightarrow & x & \geq & 0\n\end{array}
$$

Alors  $f'(x)$  est positive sur  $[0, +\infty]$ et négative sur  $[-\infty, 0]$  donc la fonction f est croissante sur  $[0, +\infty]$ et décroissante sur  $[-\infty, 0]$ (b)

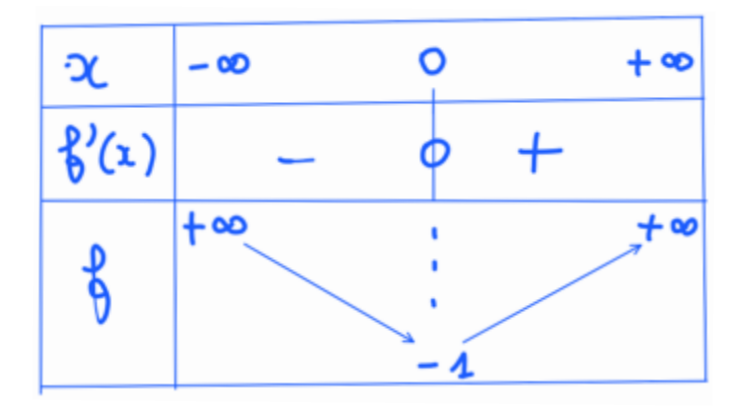

FIGURE  $0.0.2$ 

3. (a) On a 
$$
f(x) - (x - 2) = \frac{1}{e^x}
$$
 alors  $\lim_{x \to +\infty} (f(x) - (x - 2)) = \lim_{x \to +\infty} \frac{1}{e^x} = 0$ 

- (b) Une droite (D) d'équation  $y = ax + b$  est une asymptote oblique à la courbe d'une fonction d'expression  $f(x)$ quand x tend vers  $+\infty$ si  $\lim_{x\to+\infty} (f(x) - (ax + b)) = 0$  comme  $\lim_{x\to+\infty} (f(x) - (x - 2)) = 0$  alors la droite  $(D)$ d'équation  $y = x - 2$  est une asymptote à la courbe de f quand x tend vers  $+\infty$
- (c) Comme  $f(x) (x 2) = \frac{1}{e^x} > 0$  alors la courbe (C)de f est au dessus de la droite (D)
- (d) Tracer de la courbe

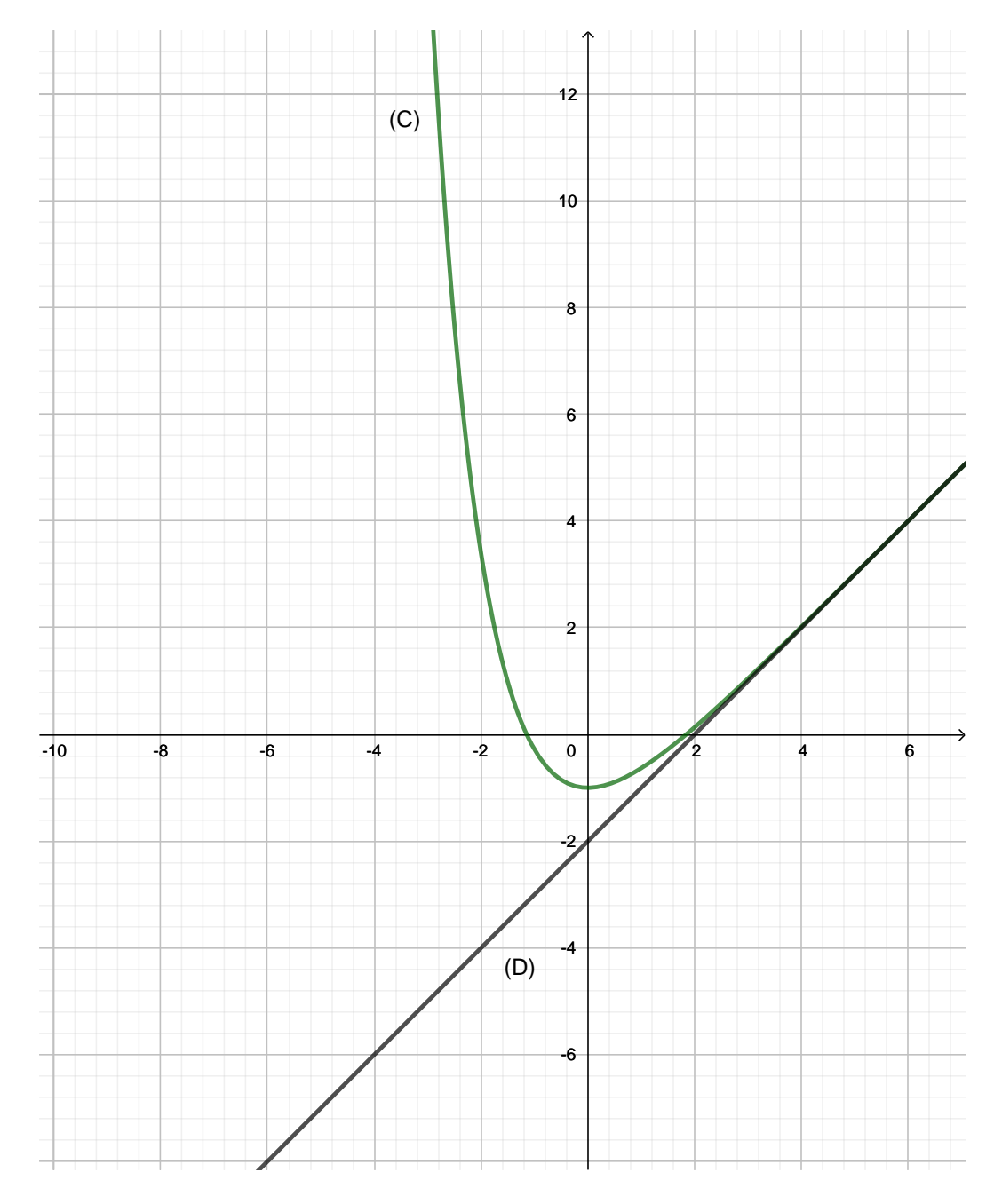

 $\tt FIGURE~0.0.3$